# **CSCI 4260/6260: Data Security & Privacy**

**Adversarial Attack**

Jaewoo Lee jaewoo.lee@uga.edu

October 12, 2021

Department of Computer Science

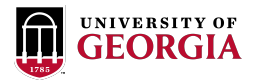

### Human Vision

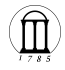

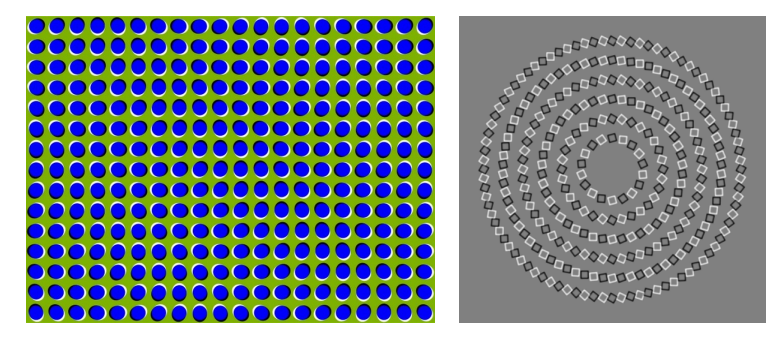

• Optical illusions for human vision

# Fooling NN

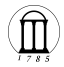

• Machine learning algorithms can be fooled by *perturbed* images.

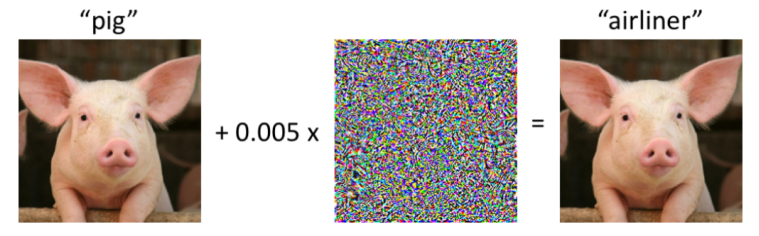

Fig. 1. An adversarial example  $f(x) \neq f(x+h)$ 

• Perturbation is not human recognizable.

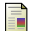

Goodfellow, Ian J., Jonathon Shlens, and Christian Szegedy. Explaining and Harnessing Adversarial Examples. ICLR 2015

# Fooling NN

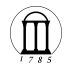

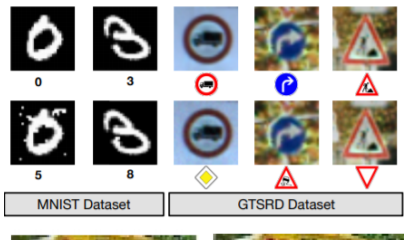

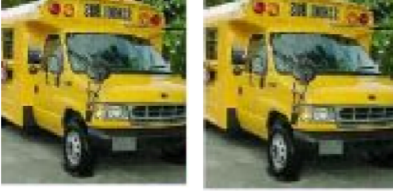

F

Szegedy, Christian, Wojciech Zaremba, Ilya Sutskever, Joan Bruna, Dumitru Erhan, Ian Goodfellow, and Rob Fergus. Intriguing Properties of Neural Networks. ICLR 2014

## Fooling NN in a real-world

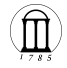

- Adversarial Patch
- Watch [this](https://www.youtube.com/watch?v=i1sp4X57TL4) video.

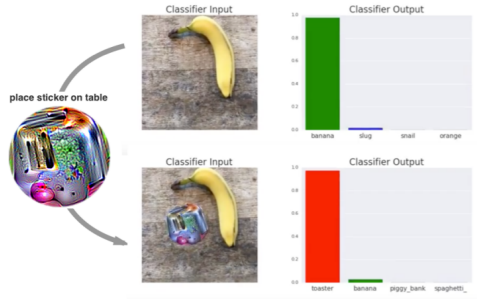

Fig. 2. Banana or toaster?

量 Brown, Tom B., Dandelion Mané, Aurko Roy, Martín Abadi, and Justin Gilmer. Adversarial Patch May 16, 2018, http://arxiv.org/abs/1712.09665.

# Fooling NN in a real-world

- Classifying turtles
- Watch [this](https://youtu.be/YXy6oX1iNoA) video

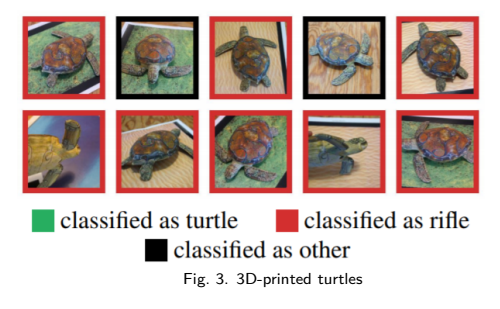

#### Fooling Face Recognition Systems

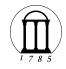

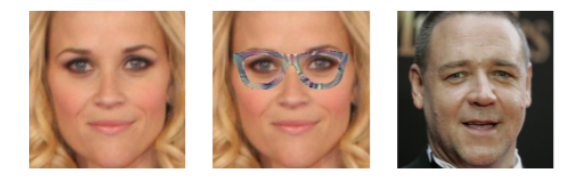

Fig. 4. Impersonation attack

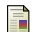

Sharif, Mahmood, Sruti Bhagavatula, Lujo Bauer, and Michael K. Reiter. Accessorize to a crime: Real and stealthy attacks on state-of-the-art face recognition In Proceedings of the 2016 acm sigsac conference on computer and communications security, 2016

### Adversarial Attack: definition

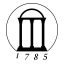

Let  $x_0 \in \mathbb{R}^d$  be a data point and  $y_0$  denote its class *label*. Suppose we have a classifier  $f : \mathcal{X} \to \mathcal{Y}$ .

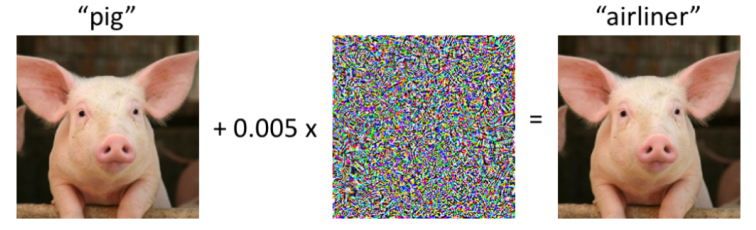

Fig. 5. An adversarial example  $f(x) \neq f(x+h)$ 

• **Adversarial example**: *perturbation* of  $x_0$  such that

- (closenss): ∥*x* − *x*0∥ *< ϵ* for a small constant *ϵ*
- $\circ$  (mis-classification):  $y = f(x) \neq f(x_0) = y_0$

ê A common mis-belief: AE's are unique to deep learning

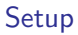

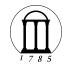

Suppose we have an example *x*<sup>0</sup> from class *y*0.

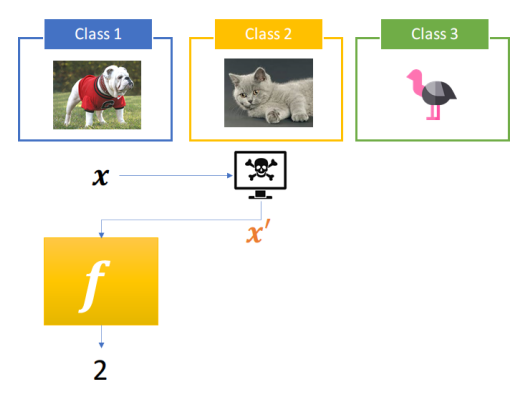

 $\boldsymbol{\Phi}$  targeted:  $f(x') = y_{\mathrm{target}}$  $\boldsymbol{\mathsf{\Xi}}$  untargeted:  $f(x')\neq y_0$ 

### Adversarial Attack

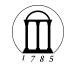

**How to generate adversarial examples?**

- Recall we have picked an example  $x_0$  (with label  $y_0$ ).
- Adversary's algorithm  $\mathbf{x} = A(\mathbf{x}_0)$ 
	- $\bullet$  Additive  $\mathbf{x} = \mathbf{x}_0 + \mathbf{h}$
	- $\bullet$  Multiplicative  $\mathbf{x} = \mathbf{x}_0 \odot \mathbf{h}$
	- $\circ$  Non-linear general mapping  $\mathcal{A}(\cdot)$
- We will focus on the *additive* form.
	- domain
	- interpretation

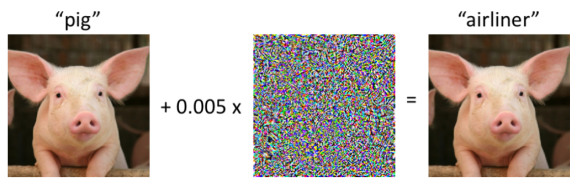

Fig. 6. An adversarial example  $f(x) \neq f(x+h)$ 

### Formulation

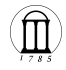

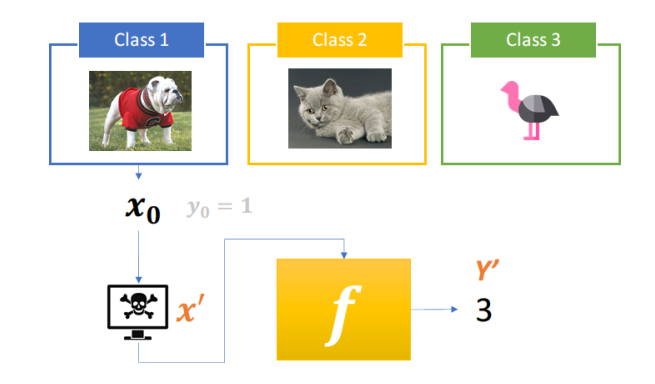

- $f: \mathcal{X} \rightarrow \mathcal{Y}$ : a classifier,  $y_{\text{target}}$ : target class
- Given  $(\mathbf{x}_0, y_0)$ , we aim to generate **x** such that

$$
\mathcal{A}(\mathbf{x}_0) = \mathbf{x}_0 + \mathbf{h} = \mathbf{x}\,, \quad f(\mathbf{x}) = y_{\text{target}}\,.
$$

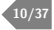

# Multiclass Classification

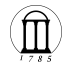

• We have a classifier *f*.

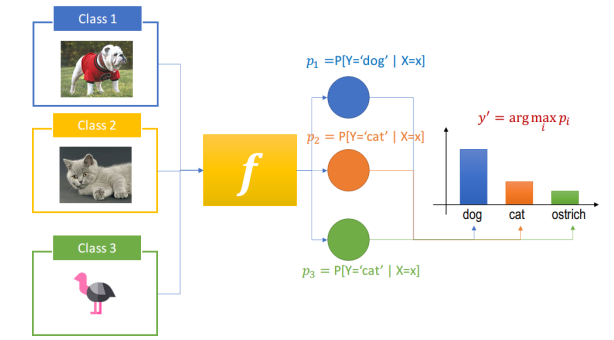

 $\circ$  *f* outputs *probabilities*  $\mathbf{p} = (p_1, p_2, \dots, p_K)$ .

$$
p_k = \mathbb{P}[Y = k \mid X = \mathbf{x}]
$$

\n- We want 
$$
f(\mathbf{x}) = y_{\text{target}}
$$
. That is,
\n- $\mathcal{A}(\mathbf{x}_0) = \mathbf{x}_0 + \mathbf{h} = \mathbf{x}$ ,  $y_{\text{target}} = \arg \max_i p_i$  (Equivalently,  $p_{y_{\text{target}}} = \max_i p_i$ .)
\n

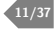

# Multiclas Classification

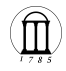

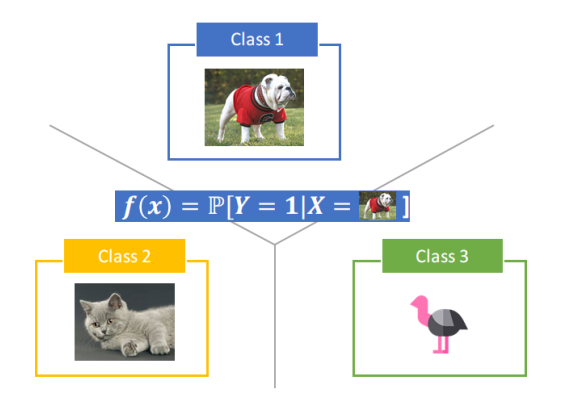

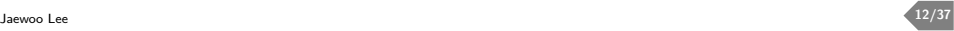

### Optimization Formulation

- $\mathbf{x}_0$ : original image (with label  $y_0$ )
- $A(\mathbf{x}_0) = \mathbf{x}_0 + \mathbf{h} = \mathbf{x}$ : perturbed image
- **x** is *misclassified* to  $y_{\text{target}}$ , meaning
	- $p_{y_{\text{target}}} \geq p_1$  $p_{y_{\text{target}}} \geq p_2$ ◦ . . .  $p_{y_{\text{target}}} \geq p_K$

#### Minimum Perturbation Attack

The minimum perturbation attack finds a perturbed data **x** by solvign

minimize **h** ∥**h**∥  $\textsf{subject~to}\quad \max_j p_j(\mathbf{x}) - p_{y_\text{target}} \leq 0\,.$ 

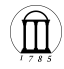

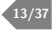

### Alternative Formulation

In the minimum norm attack, we

- find the *smallest* perturbation  $h = x x_0$
- while maintaining  $p_{y_{\text{target}}}$  is the largest.
- minimal perturbation  $\rightarrow$  difference unrecognizable

Alternatively, we can

- allow any perturbations with magnitude smaller than *τ*
- while maximizing the *confidence* in misclassification.

```
Constrained Perturbation Attack
```
The constrained perturbation attack finds a perturbed data **x** by solving

minimize **x**  $\max_{j\neq t} p_j(\mathbf{x}) - p_t(\mathbf{x})$ subject to  $||\mathbf{x} - \mathbf{x}_0|| \leq \tau$ .

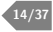

### Which Optimization to use?

Two optimization may looks different, but they are the same.

- For every solution of the minimum perturbation attack,
- we can obtain the same solution by appropriately choosing *τ* .

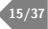

### Fast Gradient Sign Method

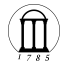

• A method to generate adversarial examples

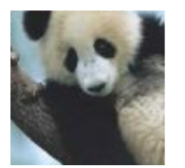

 $\boldsymbol{x}$ 

"panda"

57.7% confidence

 $+.007 \times$ 

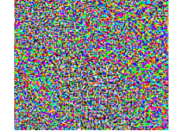

 $sign(\nabla_{\bm{x}} J(\bm{\theta}, \bm{x}, y))$ "nematode" 8.2% confidence

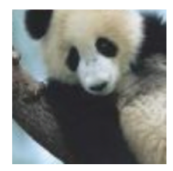

 $=$ 

 $\boldsymbol{x} +$  $\epsilon$ sign( $\nabla_{\bm{x}} J(\bm{\theta}, \bm{x}, y)$ ) "gibbon" 99.3  $\%$  confidence

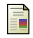

Goodfellow, Ian J., Jonathon Shlens, and Christian Szegedy. Explaining and Harnessing Adversarial Examples. ICLR 2015

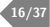

#### Linear Classifiers: setup

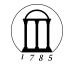

Consider a linear classifier  $f(\mathbf{x}) = \mathbf{w}^{\mathsf{T}} \mathbf{x} = \langle \mathbf{w}, \mathbf{x} \rangle$ .  $\mathbf{x} \in \mathbb{R}^d$ : input feature vector  $\mathbf{x} = (x_1, x_2, \dots, x_d)^\intercal$ 

 $\bullet\mathbf{w}\in\mathbb{R}^{d}$ : a set of *weights* assigned to  $x_{i}$ 's

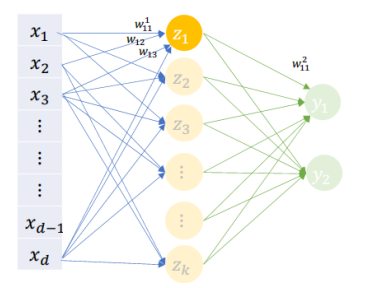

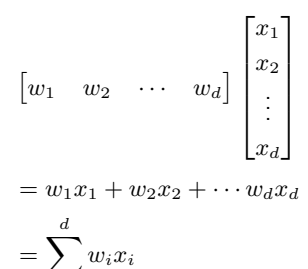

*i*=1

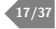

#### Linear Classifiers

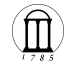

Consider an additive perturbation  $\tilde{\mathbf{x}} = \mathbf{x} + \eta$ .

- **x**: an image,
- *η* ∈ R *d* : perturbation (small, ∥*η*∥<sup>∞</sup> *< ϵ*)

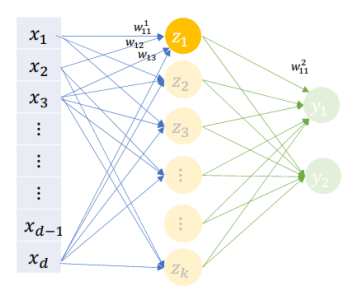

- Output  $f(\mathbf{x}) = \mathbf{w}^{\mathsf{T}} \mathbf{x}$  $\mathbf{v} \cdot \mathbf{w}^\mathsf{T} \tilde{\mathbf{x}} = \mathbf{w}^\mathsf{T} (\mathbf{x} + \boldsymbol{\eta})$  $= \mathbf{w}^{\mathsf{T}} \mathbf{x} + \mathbf{w}^{\mathsf{T}} \eta$ orginal extra
- The extra term can *increase* the activation!

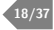

#### Linear Behavior

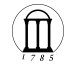

$$
\bullet\ \mathbf{w}^{\intercal}\tilde{\mathbf{x}} = \underbrace{\mathbf{w}^{\intercal}\mathbf{x}}_{\text{original}} + \underbrace{\mathbf{w}^{\intercal}\boldsymbol{\eta}}_{\text{extra}} ,\quad \lVert \boldsymbol{\eta} \rVert_{\infty} < \epsilon
$$

• Suppose we set  $\eta = \text{sign}(\mathbf{w})$ . (what will happen?)

$$
sign(x) = \begin{cases} 1 & \text{if } x > 0, \\ 0 & \text{if } x = 0, \\ -1 & \text{if } x < 0. \end{cases}
$$

• Let's take an example.

$$
\circ \mathbf{w} = (0.1, -0.2, 0.9, -0.01)^{\mathsf{T}}
$$

$$
\circ \operatorname{sign}(\mathbf{w}) = (1, -1, 1, -1)^\mathsf{T}
$$

 $\langle \mathbf{w}, \text{sign}(\mathbf{w}) \rangle = 0.1 + 0.2 + 0.9 + 0.01$ 

• To bound the magnitude of perturbation, we set  $\eta = \epsilon \operatorname{sign}(w)$  (verify this).

- jointly introduce a large increase in activation
- but each dimensional value is small (*ϵ*)

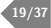

### Deep Neural Network

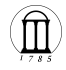

Let  $J(\theta, \mathbf{x}, y)$  be the *cost/error* function of NN.

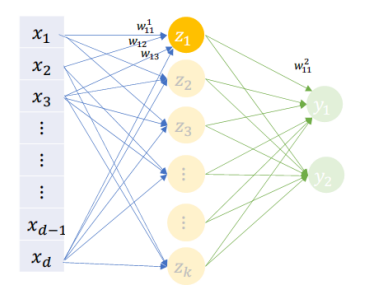

• Approximate *J* with a linear function (but how?)

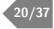

# Talyor Expansion

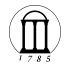

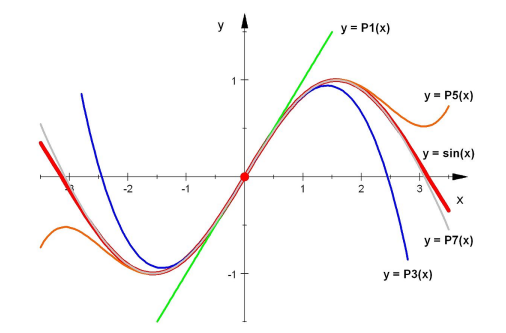

$$
f(x+h) = f(x) + f'(x)h + \frac{1}{2!}f''(x)h^2 + \cdots
$$
  

$$
f(\mathbf{x}) = f(\mathbf{x}_0) + \nabla f(\mathbf{x})^\mathsf{T}(\mathbf{x} - \mathbf{x}_0) + \frac{1}{2!}(\mathbf{x} - \mathbf{x}_0)^\mathsf{T} \nabla^2 f(\mathbf{x})(\mathbf{x} - \mathbf{x}_0) + \cdots
$$

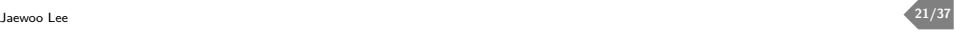

### Deep Neural Network

Linear approximation of cost function:

Linearized Objective

$$
J(\boldsymbol{\theta}, \tilde{\mathbf{x}}, y) \approx J(\boldsymbol{\theta}, \mathbf{x}, y) + \nabla J(\boldsymbol{\theta}, \mathbf{x}, y)^{\mathsf{T}} (\tilde{\mathbf{x}} - \mathbf{x})
$$

- $J(\theta, \tilde{\mathbf{x}}, y)$ : the error of model with parameter  $\theta$
- Misclassification ⇔ Large error

$$
\begin{array}{ll}\text{maximize} & \nabla J(\boldsymbol{\theta}, \mathbf{x}, y)^{\mathsf{T}} (\tilde{\mathbf{x}} - \mathbf{x}) + J(\boldsymbol{\theta}, \mathbf{x}, y) \\ \n\text{subject to} & \|\tilde{\mathbf{x}} - \mathbf{x}\|_{\infty} \leq \epsilon \n\end{array}
$$

- Recall  $\eta = \tilde{\mathbf{x}} \mathbf{x}$
- We set  $\eta = \epsilon \operatorname{sign}(\nabla J(\theta, \mathbf{x}, y))$
- $\tilde{\mathbf{x}} = \mathbf{x} + \epsilon \operatorname{sign}(\nabla J(\boldsymbol{\theta}, \mathbf{x}, y))$

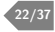

FGSM Attack

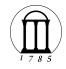

#### $\mathbf{x} = \mathbf{x} + \epsilon \cdot \text{sign}(\nabla_{\mathbf{x}} J(\boldsymbol{\theta}; \mathbf{x}, y))$

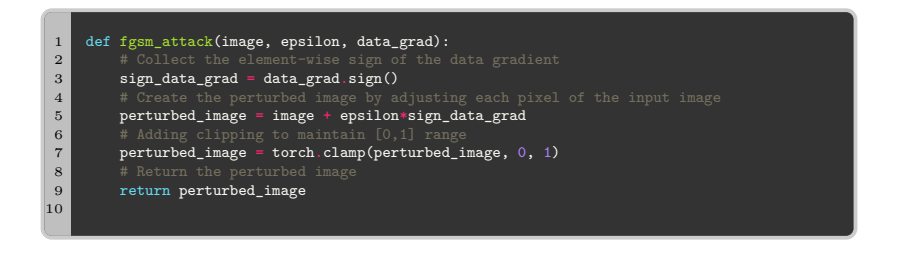

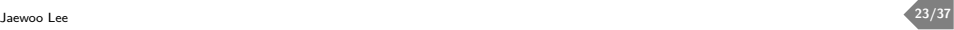

#### Result

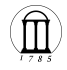

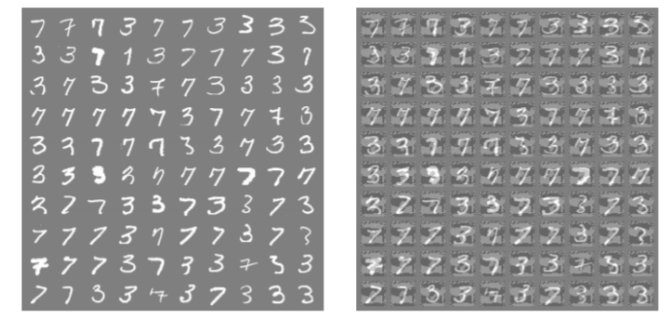

Fig. 7. Left: Original, Right: adversarial examples, Error rate on the origianl data is 1.6% but on the adversarial is 99%.

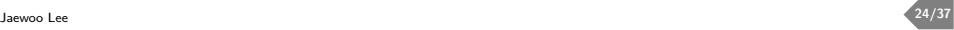

### DeepFool

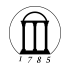

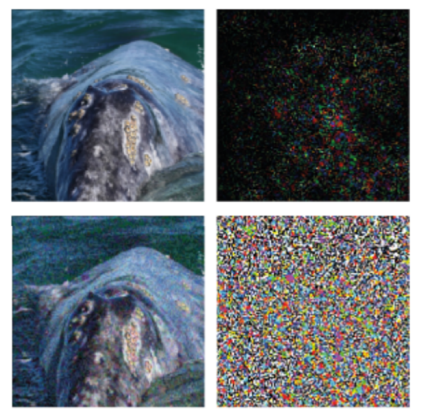

Fig. 8. Whale VS Turtle,  $x + h$  is classified as "turtle".

6 Moosavi-Dezfooli, S.-M., Fawzi, A., Frossard, P., DeepFool: A Simple and Accurate Method to Fool Deep Neural Networks IEEE Conference on Computer Vision and Pattern Recognition, 2016

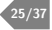

### Minimal Perturabation

**Formulation**

$$
\Delta(\mathbf{x}; f) = \min_{\mathbf{h}} \quad \|\mathbf{h}\|_2
$$
  
s.t.  $f(\mathbf{x} + \mathbf{h}) \neq f(\mathbf{x})$ 

- Suppose a binary classifier  $f(\mathbf{x}) = \text{sign}(\mathbf{w}\mathbf{x} + b)$ .
- Define  $\mathfrak{F} = {\mathbf{x} : f(\mathbf{x}) = 0}$  (what is this set?)

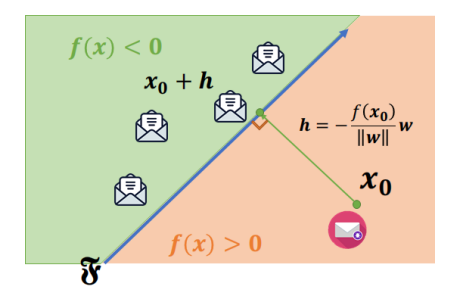

We have a closed form solution.

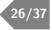

# **Setup**

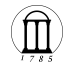

- How about *non-linear* general binary classfier  $f : \mathbb{R}^n \to \mathbb{R}$  ?
- Iteratively approximate *f* with a linear function. (How?)
	- **Talyer expansion**

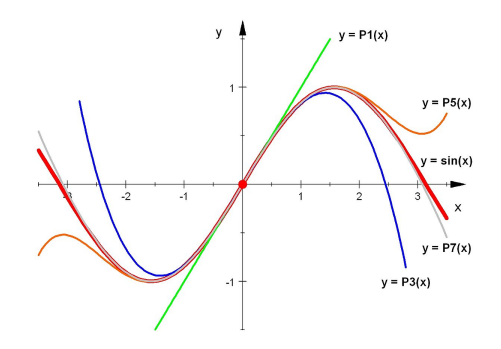

$$
f(x+h) = f(x) + f'(x)h + \frac{1}{2!}f''(x)h^{2} + \cdots
$$
  

$$
f(\mathbf{x}) = f(\mathbf{x}_{0}) + \nabla f(\mathbf{x})^{\mathsf{T}}(\mathbf{x} - \mathbf{x}_{0}) + \frac{1}{2!}(\mathbf{x} - \mathbf{x}_{0})^{\mathsf{T}}\nabla^{2} f(\mathbf{x})(\mathbf{x} - \mathbf{x}_{0}) + \cdots
$$

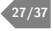

### **DeepFool**

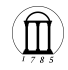

At iteration *i*, we have

- **x***i*: a data point
- $\mathfrak{F} = {\mathbf{x} : f(\mathbf{x}) = 0}$ , *f* is non-linear
- Approximate *f*(**x**) at **x***<sup>i</sup>* (Taylor approximation of order 1)

$$
f(\mathbf{x}) \approx f(\mathbf{x}_i) + \nabla f(\mathbf{x}_i)^{\mathsf{T}}(\mathbf{x} - \mathbf{x}_i)
$$
  
=  $\nabla f(\mathbf{x}_i)^{\mathsf{T}} \mathbf{x} - \nabla f(\mathbf{x}_i)^{\mathsf{T}} \mathbf{x}_i + f(\mathbf{x}_i) = 0$ 

• Now we can use a *closed form* solution:

$$
\mathbf{h} = -\frac{f(\mathbf{x}_i)}{\|\nabla f(\mathbf{x}_i)\|_2^2} \nabla f(\mathbf{x}_i).
$$

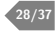

### DeepFool Algorithm

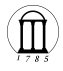

#### **Algorithm 1:** DeepFool for binary classifiers

**Input:** Image **x**, classfier *f* **Output:** Perturbation **h 1** Initialize  $\mathbf{x}_0$  ← **x**,  $i$  ← 0 **2 while**  $sign(f(\mathbf{x}_i)) = sign(f(\mathbf{x}_0))$  **do**  $\mathbf{h}_i \leftarrow -\frac{f(\mathbf{x}_i)}{\|\nabla f(\mathbf{x}_i)\|}$  $\frac{\sqrt{2\pi i}}{\|\nabla f(\mathbf{x}_i)\|_2^2} \nabla f(\mathbf{x}_i)$  $\mathbf{x}_i + \mathbf{b}_i = \mathbf{x}_i + \mathbf{b}_i$ **5**  $i \leftarrow i+1$ **<sup>6</sup> end**  $\mathbf{z}$  return  $\hat{\mathbf{h}} = \sum \mathbf{h}_i$ *i*

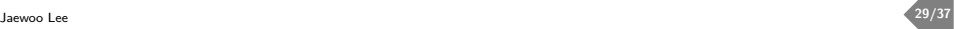

#### **Robustness**

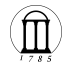

Recall

$$
\Delta(\mathbf{x}; f) = \min_{\mathbf{h}} \quad \|\mathbf{h}\|_2
$$
  
s.t.  $f(\mathbf{x} + \mathbf{h}) \neq f(\mathbf{x})$ 

• Measure of *robustness* 

$$
\rho_{\text{adv}}(f) = \mathbb{E}_x \left[ \frac{\Delta(\mathbf{x}; f)}{\|\mathbf{x}\|_2} \right]
$$

◦ Relative magnitude of perturbation to fool the classifier

- Adversarial training
	- $\circ$  generate adversarial examples  $\mathbf{x}_{\text{adv}}^1, \mathbf{x}_{\text{adv}}^2, \mathbf{x}_{\text{adv}}^3, \dots$
	- include them into the training dataset
	- fine-tune *f* (re-train)

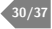

#### Fine-tuning Networks on Adversarial Examples

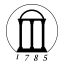

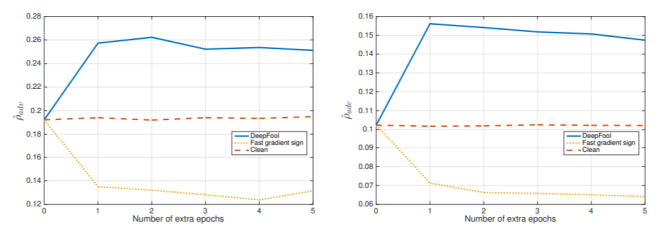

(a) Effect of fine-tuning on adversarial examples computed by two different methods for LeNet on MNIST.

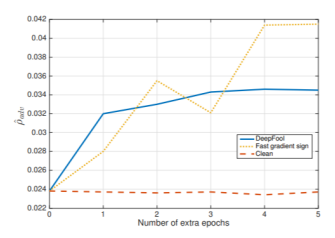

(b) Effect of fine-tuning on adversarial examples computed by two different methods for a fully-connected network on MNIST.

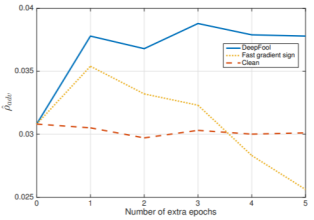

(c) Effect of fine-tuning on adversarial examples computed by two different methods for NIN on CIFAR-10.

(d) Effect of fine-tuning on adversarial examples computed by two different methods for LeNet on CIFAR-10.

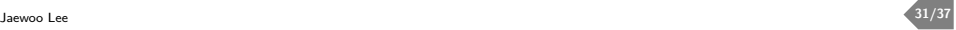

### Adversarial Attack

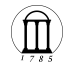

- So far we looked at white-box attacks
- Adversarial attack methods
	- (gradient-based attacks) gradient ∇*xL*(*θ, x, y*)
	- $\circ$  (score-based attacks) confidence score  $f(x) = \mathbb{P}[Y = k \mid X = x]$
	- (transfer-based attacks) needs a substitute model
	- (decision-based attacks) relying only on the final model decision

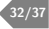

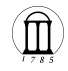

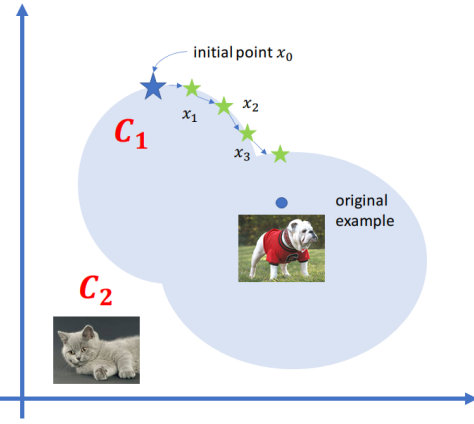

Fig. 9. Random walk along the decision boundary

- Can we find **x**˜ such that
	- ∥**x** − **x**˜∥ is small (closeness/minimal perturbation) and
	- $\circ$   $f(\mathbf{x}) \neq f(\tilde{\mathbf{x}})$  (misclassification) ?

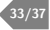

### BA: initialization

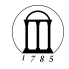

- **x**: original example (unperturbed)
- $\tilde{\mathbf{x}}$ : perturbed (adversarial) example
- We will iteratively generate a sequence of examples:
	- $\tilde{\mathbf{x}}_0, \tilde{\mathbf{x}}_1, \ldots, \tilde{\mathbf{x}}_k$
	- The initial point *x*<sup>0</sup> needs be adversarial.
- Initialization
	- untargeted: each pixel in **x**˜<sup>0</sup> is sampled from Uniform (0*,* 255)
	- $\bullet$  targeted: need  $\tilde{\mathbf{x}}_0$  s.t.  $f(\tilde{\mathbf{x}}_0) = y_{\text{target}}$

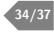

### BA: proposal distribution

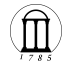

We generate  $x_0, x_1, \ldots, x_k$  by perturbing the current example.

$$
x_k[i] = \underbrace{x_{k-1}[i]}_{\text{original pixel}} + \underbrace{\eta_k[i]}_{\text{noise}}, \text{ for } i = 1, \ldots, d,
$$

where

- $\eta_k[i] \sim \mathcal{P}$  (noise sampled from distribution  $\mathcal{P}$ ),
- $x_k[i] \in [0, 255]$  (needs to be a *valid* image),
- the *magnitude* of perturbation  $||\boldsymbol{\eta}_k||_2 = \delta \cdot d(x, \tilde{x}_k)$ , and
- the perturbation reduces the distance

$$
\mathrm{d}(\mathbf{x}, \tilde{\mathbf{x}}_{k-1}) - \mathrm{d}(\mathbf{x}, \tilde{\mathbf{x}}_{k-1} + \boldsymbol{\eta}_k) = \epsilon \cdot \mathrm{d}(\mathbf{x}, \tilde{\mathbf{x}}_{k-1}).
$$

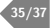

## BA: practical implementation

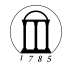

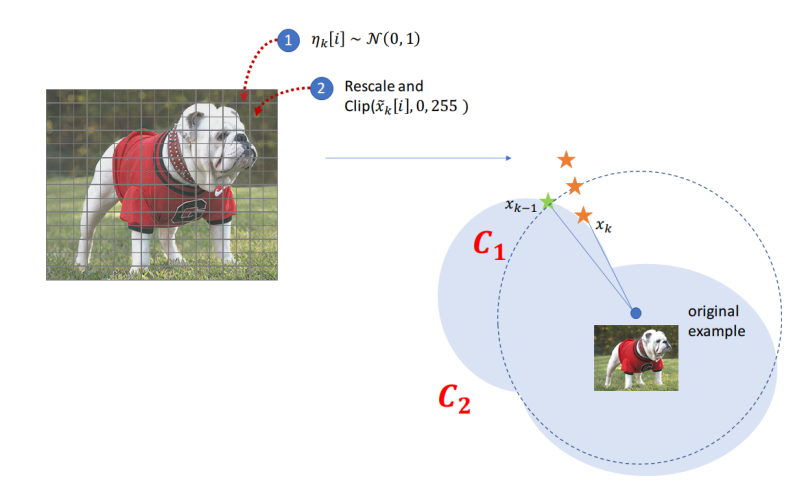

\n- $$
\bullet
$$
  $\tilde{\mathbf{x}}_{k-1}[i] + \eta_k[i]$ , where  $\eta_k[i] \sim \mathcal{N}(0, 1)$
\n- $\bullet$  Project on the sphere centered at  $\mathbf{x}$
\n

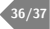

### **Hyperparameters**

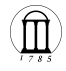

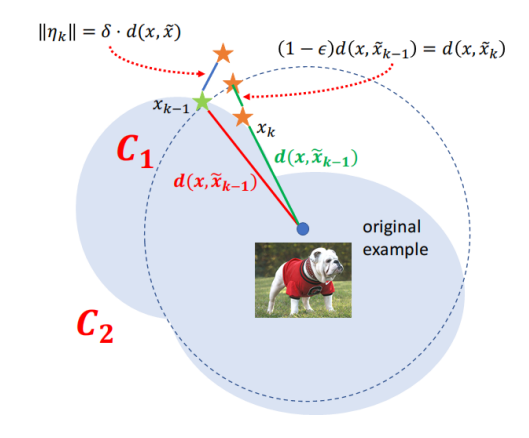

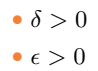

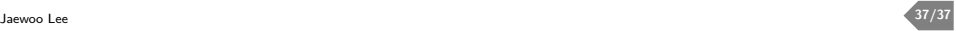